# **Adobe Photoshop CC 2015 Version 18 Activation Code With Keygen Download For Windows**

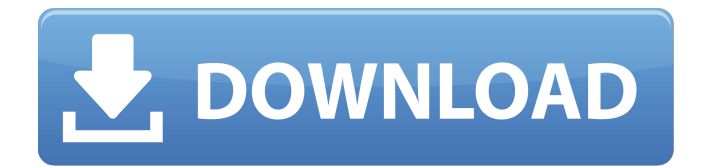

### **Adobe Photoshop CC 2015 Version 18 Crack+ [Win/Mac]**

Photoshop CS6 is a successor to the program that was introduced in 2005. This book is aimed at CS6 users because that's what you're likely to encounter. If you're just a beginner, I do recommend starting with Photoshop Elements 12; it's not as robust as Photoshop, but it's more compact and easy to use. Before you load images into Photoshop, review Chapter 7 for the basics of image file types and formats. "I saved over 150 images, and they're still in the original file name, but I renamed them and saved to a new folder. Is that something I should do?" If you see that your images are saved in a project folder, your files have likely been renamed and saved in a location that you don't even remember. The result is that all the older images are not going to open — even if you did import them. When you open a project file for the first time, Photoshop creates a new folder for each image to be saved. After you've saved all the images and saved the whole project, you can re-open the project, but if you get a warning message saying that the original files are in use, it's time to rename your original file. Photoshop saves the names of your files somewhere in the.psd project file. The easiest way to get to the list of names is to open your image using File  $\triangleright$  Open or press Shift+Ctrl+O (Windows) or Shift+Command+O (Mac), as seen in Figure 8-1. FIGURE 8-1: Double-click to open a folder. I won't recommend saving images in folders that haven't been renamed, even if you aren't working on that project anymore. If you do this, you can't open that folder in Photoshop. The easiest solution is to rename the files by clicking the Manage Folders button at the top of the File menu. Click the folder to reveal the Files In View option. Click the first visible image to select it, and then rename it by clicking the Save button. Also, as you load images into Photoshop, if you're using Adobe Bridge and any of those images appear in the list of files, save the image you're working on before closing the program to preserve your changes. (Chapter 5 covers Bridge in more detail.) You can refer to older chapters in the book for help on some of the features covered in this chapter. For example, Chapter 17 provides an overview of

### **Adobe Photoshop CC 2015 Version 18**

If you are looking for advanced editing capabilities you may want to try another image editor: gThumb. It is a free image viewer that is easy to use. Alternative image editors On Linux, it is recommended to use the software Gthumb instead of a graphical editor such as Adobe Photoshop Elements. GThumb is one of the few open-source alternatives to PhotoShop and allows you to edit and organize your images. It is a program that allows to resize, crop and edit your pictures, make many basic changes and simple filters. This image viewer and editor is used by default to view images stored in the Gnome file manager. Free Image editors A free image editor to use on Linux is

Graphic All-In-One (AAI-One). AAI-One is an image editor for Linux, written in C/C++ and uses GTK for interface. F-Spot is a free open source image viewer/organizer. F-Spot is capable of organising the images in a number of different folders and sub-folders, sorting by creation date or rating. It supports tagging, rating and selecting images for printing, all the features of an image editor with a pleasant

user interface. Paint.NET is an excellent open source image editor. This vector graphics editor supports traditional raster image editing and has advanced features such as layers, noise reduction, vector drawing tools, transparency and more. Painter.NET is a free, open source painting and editing tool that uses the same API and UI as Photoshop. It is designed to be a 100% Python implementation of the Photoshop API. The main features are shown in the table. Painter.NET allows you to edit your

photos, drawings and paintings in a familiar Adobe Photoshop environment. It is a powerful Photoshop alternative. Lightroom and Adobe Lightroom are both photoshop-like programs aimed at photographers. The basic idea of both programs is similar to the one of Photoshop: easy to use, but powerful to the core, and comes with a wide variety of features. Can I use Photoshop? If you want to install Photoshop, you will have to move to Linux Mint because of licensing problems. If you use Windows you will have to move to Ubuntu or any other linux distribution without Canonical branding (because of the hostility towards Canonical over the years). If you go to the download page, you will find a download button for Windows. The download page only accepts 388ed7b0c7

## **Adobe Photoshop CC 2015 Version 18 Activation Code With Keygen**

Bispectral index indicates awake state of newborn infants: a prospective observational study. Bispectral index (BIS) is a quantitative assessment of the electrocortical activity based on analysis of the electroencephalogram (EEG). It has been successfully applied in adults to monitor anaesthesia and the hypnotic effect of neuromuscular blockers. The application in neonates is less well characterized. We measured BIS in relation to anesthetic depth and behavioral state in preterm infants, and determined the relationship between BIS and systolic and diastolic blood pressure, oxygen saturation, temperature, and sevoflurane and desflurane concentrations. We enrolled 15 infants with a gestational age of 28 weeks or less undergoing anesthesia for surgery. BIS was calculated using the EEG recorded in the awake state before anesthesia. The study measured the BIS, systolic and diastolic blood pressure, oxygen saturation, temperature, and sevoflurane and desflurane concentrations. The BIS decreased with sevoflurane (2.4  $\pm$  1.0 vs. 2.1  $\pm$  0.7, P = 0.01) and desflurane (1.4  $\pm$  0.3 vs. 1.2  $\pm$  0.3, P Q: How to ignore an old development document by a macro while switching to new one I'm

#### **What's New in the?**

Q: Proving an open cover in the product topology. I am stuck on this problem: Let \$X\$ be a set with a topology \$\tau\$. Let \$Y\$ be a set with another topology \$\sigma\$. Let \$f: X \to Y\$ be a map and \$U \in \sigma\$. Then the preimage  $f^{(1)}(U) = \{ x \in X : f(x) \in U \}$ \$ is an open set in \$X\$. Now prove that \$Y\$ can be covered by the sets  $f^{(1)}(U)$ \$ where \$U \in \sigma\$. We need to find a sequence of open sets  $$U_n \isigma$$  such that  $\big\big\leq U_n = Y$$ . And use the fact that  $\isigma$$ is a topology on \$Y\$ to conclude that the covers above are pairwise disjoint. Note that \$\bigcup U\_n  $=$  Y\$ implies that \$Y = \bigcup U\_n\$ since any open \$V\$ containing a member of \$U\_n\$ also contains a member of  $$U_{n+1}$$  since we are taking the union of open sets and  $$Y$$  is non-empty. This gets me stuck on proving that any open set \$Y\$ can be covered by open sets \$U n \in \sigma\$. I think I can prove that by finding an open set  $Y' \subset Y$  and choosing some  $U$ n\$ and then showing that  $$Y'$  \subset  $f^{\frown}$ { -1}(U\_n)\$ which implies that  $$Y'\$$  can be covered by \$U\_n\$. However this is not how I was instructed to prove it, and I don't know why it is true. I'd appreciate if you can help me out. A: HINT: Recall that since \$f:X\to Y\$ is continuous, if \$f(x)\in U\$ then \$U\$ is open in \$Y\$. it's a Kobo with the e-ink screen that is a monochrome green. It's a 4 hour battery life. I've been using it for about a week now and I really

## **System Requirements:**

OS: 64bit Win7, Vista, XP 64bit Win7, Vista, XP CPU: 3.4 GHz Pentium IV or equivalent 3.4 GHz Pentium IV or equivalent RAM: 512 MB 512 MB HDD: 10 GB available space 10 GB available space Sound Card: DirectX compatible sound card DirectX compatible sound card DirectX: 9.0c 9.0c HDMI cable: required Legacy Requirements: DS video out Extensions: Experimental extensions may not work and

Related links:

<http://fede-percu.fr/photoshop-cc-2014-3264bit-updated-2022/> <http://nuihoney.com/adobe-photoshop-crack-file-only-lifetime-activation-code-download-for-windows/> [https://swecentre.com/adobe-photoshop-2021-version-22-4-3-crack-patch-with-product-key-free](https://swecentre.com/adobe-photoshop-2021-version-22-4-3-crack-patch-with-product-key-free-download-mac-win/)[download-mac-win/](https://swecentre.com/adobe-photoshop-2021-version-22-4-3-crack-patch-with-product-key-free-download-mac-win/) [https://lexcliq.com/photoshop-2021-version-22-4-3-serial-number-and-product-key-crack-registration](https://lexcliq.com/photoshop-2021-version-22-4-3-serial-number-and-product-key-crack-registration-code-x64-4/)[code-x64-4/](https://lexcliq.com/photoshop-2021-version-22-4-3-serial-number-and-product-key-crack-registration-code-x64-4/) <https://www.cakeresume.com/portfolios/adobe-photoshop-cc-2015-version-18-full-license> <https://kjvreadersbible.com/photoshop-cc-product-key-mac-win/> <https://www.digitalpub.ma/advert/photoshop-2022-version-23-4-1-hack-patch-pc-windows/> [https://startpointsudan.com/index.php/2022/07/05/adobe-photoshop-2022-version-23-0-1-with](https://startpointsudan.com/index.php/2022/07/05/adobe-photoshop-2022-version-23-0-1-with-license-key-serial-number-full-torrent-2022/)[license-key-serial-number-full-torrent-2022/](https://startpointsudan.com/index.php/2022/07/05/adobe-photoshop-2022-version-23-0-1-with-license-key-serial-number-full-torrent-2022/) <http://tutorialspointexamples.com/?p=> [https://goodshape.s3.amazonaws.com/upload/files/2022/07/icvznSKJkpOWgVkUnf4G\\_05\\_c491cb0db4](https://goodshape.s3.amazonaws.com/upload/files/2022/07/icvznSKJkpOWgVkUnf4G_05_c491cb0db4c16503f6c141bcf2e2645e_file.pdf) [c16503f6c141bcf2e2645e\\_file.pdf](https://goodshape.s3.amazonaws.com/upload/files/2022/07/icvznSKJkpOWgVkUnf4G_05_c491cb0db4c16503f6c141bcf2e2645e_file.pdf) [https://www.onegripp.com/wp](https://www.onegripp.com/wp-content/uploads/2022/07/Photoshop_Crack_Keygen___With_License_Key_Free_March2022.pdf)[content/uploads/2022/07/Photoshop\\_Crack\\_Keygen\\_\\_\\_With\\_License\\_Key\\_Free\\_March2022.pdf](https://www.onegripp.com/wp-content/uploads/2022/07/Photoshop_Crack_Keygen___With_License_Key_Free_March2022.pdf) [https://over-the-blues.com/advert/photoshop-2021-version-22-4-2-crack-serial-number-license-key](https://over-the-blues.com/advert/photoshop-2021-version-22-4-2-crack-serial-number-license-key-free-download-latest/)[free-download-latest/](https://over-the-blues.com/advert/photoshop-2021-version-22-4-2-crack-serial-number-license-key-free-download-latest/) <http://it-labx.ru/?p=61451> [https://www.debeiaard-utrecht.nl/advert/adobe-photoshop-2021-version-22-0-0-keygen-exe-3264bit](https://www.debeiaard-utrecht.nl/advert/adobe-photoshop-2021-version-22-0-0-keygen-exe-3264bit-april-2022/)[april-2022/](https://www.debeiaard-utrecht.nl/advert/adobe-photoshop-2021-version-22-0-0-keygen-exe-3264bit-april-2022/) <http://walter-c-uhler.com/?p=20761> https://www.town.westborough.ma.us/sites/g/files/yyhlif5176/f/uploads/absentee\_ballot\_application [1.pdf](https://www.town.westborough.ma.us/sites/g/files/vyhlif5176/f/uploads/absentee_ballot_application_1.pdf) <http://brotherskeeperint.com/2022/07/adobe-photoshop-2022-version-23-0-crack-serial-number/> <https://wmich.edu/system/files/webform/lynecel148.pdf> <https://lifeacumen.com/2022/07/photoshop-express-keygen-incl-product-key-free-april-2022/> [http://www.trabajosfacilespr.com/adobe-photoshop-2021-version-22-4-2-crack-mega-free-mac-win](http://www.trabajosfacilespr.com/adobe-photoshop-2021-version-22-4-2-crack-mega-free-mac-win-march-2022/)[march-2022/](http://www.trabajosfacilespr.com/adobe-photoshop-2021-version-22-4-2-crack-mega-free-mac-win-march-2022/) <http://mytown247.com/?p=74115> [https://wakelet.com/wake/7RpDBmAQ\\_ePQ9ihOzPU68](https://wakelet.com/wake/7RpDBmAQ_ePQ9ihOzPU68) <http://freemall.jp/wp-content/uploads/2022/07/shanmar.pdf> <http://applebe.ru/?p=52079> [http://www.srandicky.sk/wp-content/uploads/2022/07/Photoshop\\_2021\\_Version\\_223.pdf](http://www.srandicky.sk/wp-content/uploads/2022/07/Photoshop_2021_Version_223.pdf) [https://www.boscawennh.gov/sites/g/files/vyhlif4166/f/uploads/doc052422-05242022144120\\_1.pdf](https://www.boscawennh.gov/sites/g/files/vyhlif4166/f/uploads/doc052422-05242022144120_1.pdf) [https://www.residenzagrimani.it/2022/07/05/photoshop-cc-2019-version-20-keygen-full-version-mac](https://www.residenzagrimani.it/2022/07/05/photoshop-cc-2019-version-20-keygen-full-version-mac-win-2022-new-2/)[win-2022-new-2/](https://www.residenzagrimani.it/2022/07/05/photoshop-cc-2019-version-20-keygen-full-version-mac-win-2022-new-2/) [https://socialtak.net/upload/files/2022/07/QPTE96cbQxlQwtkzdEWs\\_05\\_56353d60b1146475993b5d0](https://socialtak.net/upload/files/2022/07/QPTE96cbQxlQwtkzdEWs_05_56353d60b1146475993b5d06abcf9ec4_file.pdf) [6abcf9ec4\\_file.pdf](https://socialtak.net/upload/files/2022/07/QPTE96cbQxlQwtkzdEWs_05_56353d60b1146475993b5d06abcf9ec4_file.pdf) <http://www.simonefiocco.com/?p=25630> <https://bodhirajabs.com/adobe-photoshop-cc-2014-hack-patch-pc-windows/>